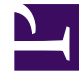

# **SGENESYS**

This PDF is generated from authoritative online content, and is provided for convenience only. This PDF cannot be used for legal purposes. For authoritative understanding of what is and is not supported, always use the online content. To copy code samples, always use the online content.

# Genesys Voice Platform Private Edition Guide

Before you begin

6/14/2025

# Contents

- 1 [Limitations and assumptions](#page-2-0)
- 2 [Download the Helm charts](#page-2-1)
- 3 [Third-party prerequisites](#page-2-2)
- 4 [Storage requirements](#page-3-0)
	- 4.1 [Media Control Platform](#page-3-1)
	- 4.2 [Resource Manager](#page-4-0)
	- 4.3 [Service Discovery](#page-4-1)
	- 4.4 [Reporting Server](#page-4-2)
	- 4.5 [GVP Configuration Server](#page-5-0)
- 5 [Network requirements](#page-5-1)
	- 5.1 [Media Control Platform](#page-5-2)
	- 5.2 [Resource Manager](#page-6-0)
	- 5.3 [Service Discovery](#page-6-1)
	- 5.4 [Reporting Server](#page-7-0)
	- 5.5 [GVP Configuration Server](#page-8-0)
- 6 [Browser requirements](#page-9-0)
- 7 [Genesys dependencies](#page-9-1)
	- 7.1 [Media Control Platform](#page-9-2)
	- 7.2 [Resource Manager](#page-9-3)
	- 7.3 [Service Discovery](#page-9-4)
	- 7.4 [Reporting Server](#page-9-5)
	- 7.5 [GVP Configuration Server](#page-9-6)
- 8 [GDPR support](#page-9-7)
	- 8.1 [Data Retention Policies](#page-10-0)
	- 8.2 [Configuration Settings](#page-10-1)

Find out what to do before deploying Genesys Voice Platform.

## **Related documentation:**

- •
- •

## **RSS:**

• [For private edition](https://all.docs.genesys.com/ReleaseNotes/Current/GenesysEngage-cloud/PrivateEdition?action=rnrss)

## <span id="page-2-0"></span>Limitations and assumptions

- Resource Manager does not use gateway LRG configurations. Instead, it uses the contact center ID coming from SIP Server as gvp-tenant-id in the INVITE message to identify the tenant and pick the IVR Profiles.
- Only single MCP LRG is supported per GVP deployment.
- Only the specific component configuration options documented in Helm values.yaml overrides can be modified. Other configuration options can't be changed.
- DID/DID groups are managed as part of Designer applications (Applications)
- SIP TLS / SRTP are currently not supported.

# <span id="page-2-1"></span>Download the Helm charts

You will have to download the GVP related Docker containers and Helm charts from the JFrog repository. For docker container and helm chart versions, refer to Helm charts and containers for Genesys Voice Platform.

For more information on JFrog, refer to the Downloading your Genesys Multicloud CX containers topic in the *Setting up Genesys Multicloud CX private edition* document.

# <span id="page-2-2"></span>Third-party prerequisites

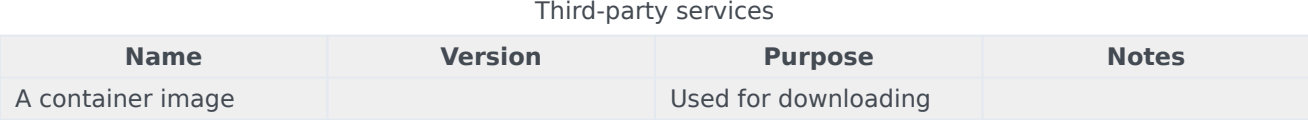

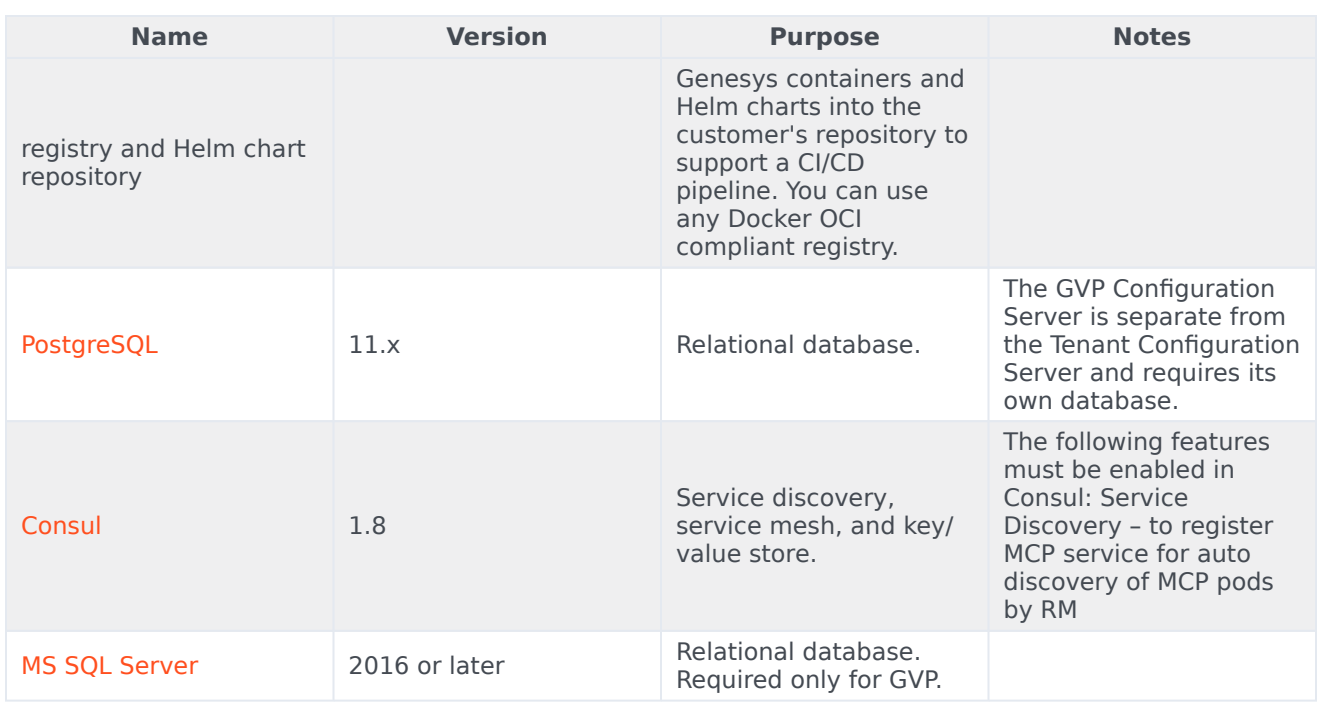

# <span id="page-3-0"></span>Storage requirements

## <span id="page-3-1"></span>Media Control Platform

## Storage requirement for production (min)

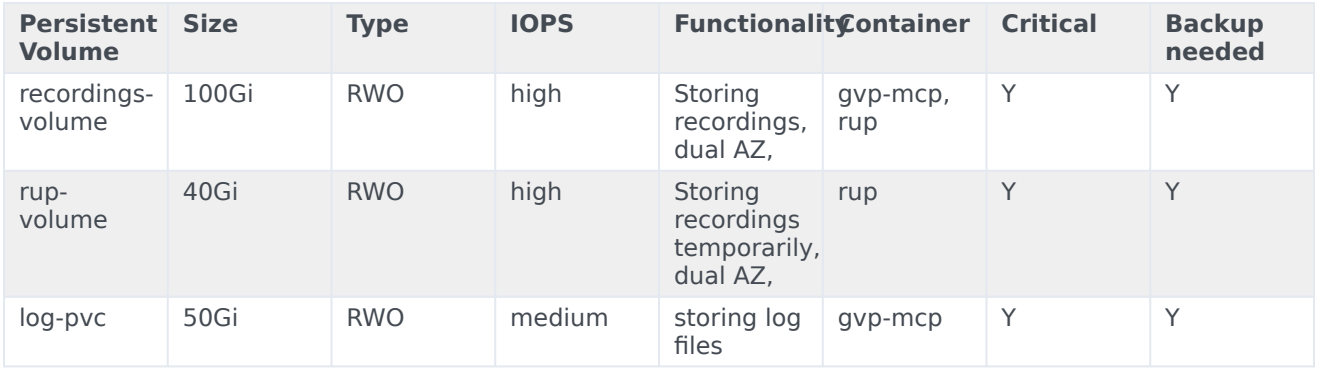

## Storage requirements for Sandbox

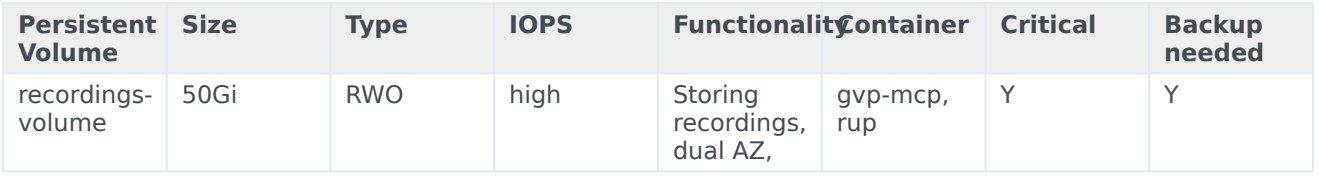

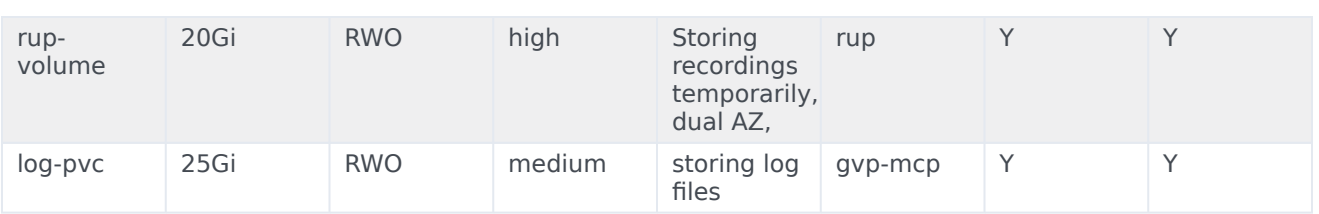

## <span id="page-4-0"></span>Resource Manager

Storage requirement for production (min)

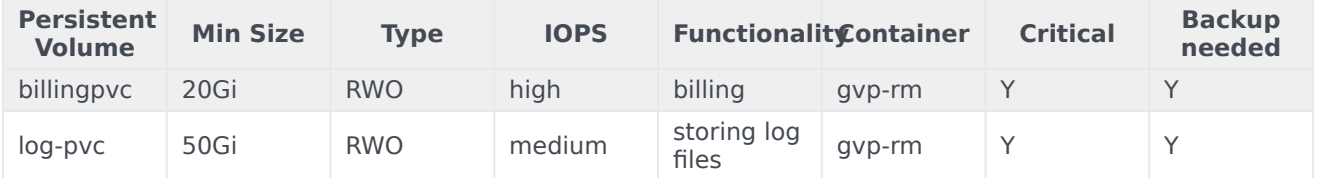

Storage requirements for Sandbox

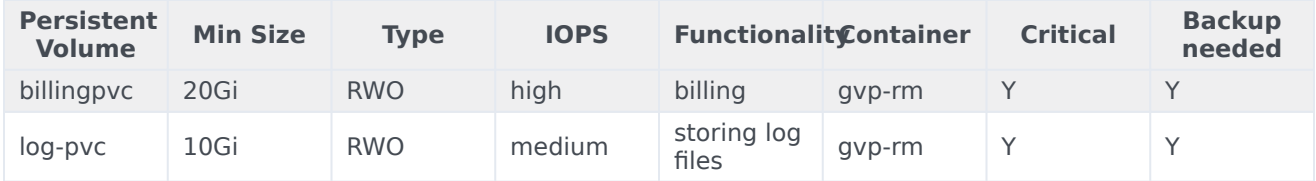

## <span id="page-4-1"></span>Service Discovery

Not applicable

## <span id="page-4-2"></span>Reporting Server

Storage requirement for production (min)

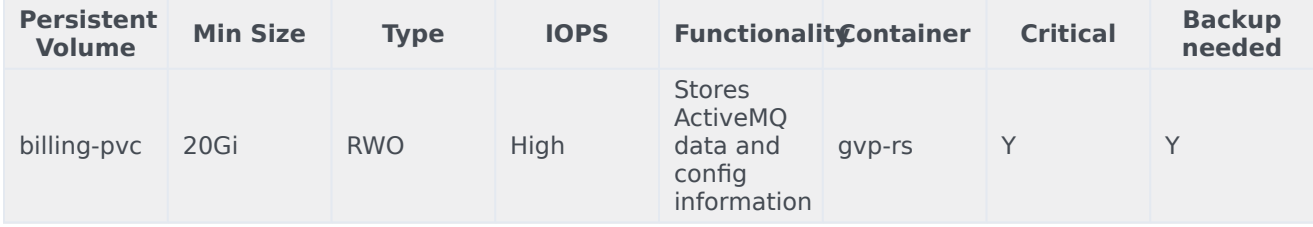

Storage requirement for Sandbox

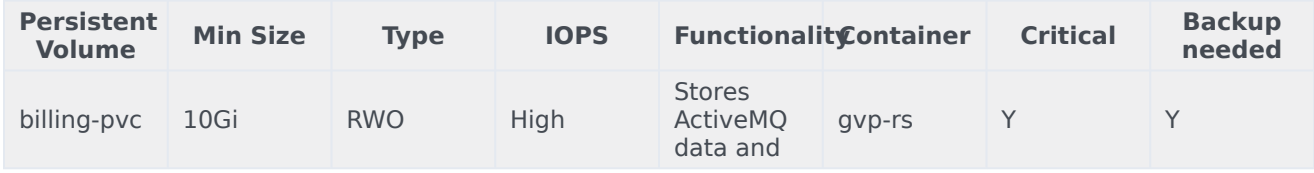

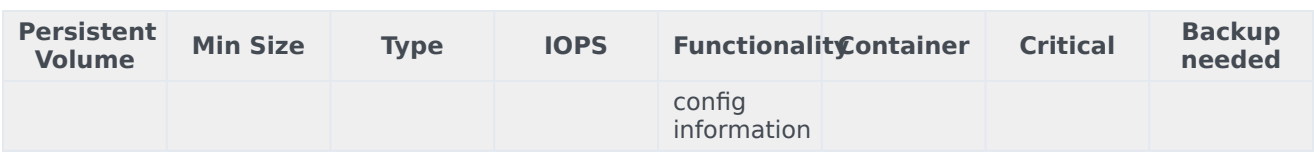

<span id="page-5-0"></span>GVP Configuration Server

Not applicable

# <span id="page-5-1"></span>Network requirements

## <span id="page-5-2"></span>Media Control Platform

Ingress

Not applicable

HA/DR

MCP is deployed with autoscaling in all regions. For more details, see the section Auto-scaling.

Calls are routed to active MCPs from GVP Resource Manager (RM) and in case of a MCP instance terminating, the calls are then routed to a different MCP instance.

Cross-region bandwidth

MCPs are not expected to be doing cross-region requests in normal mode of operation.

External connections

Not applicable

Pod Security Policy

All containers running as genesys user (500) and non-root user.

podSecurityContext: fsGroup: 500 runAsUser: 500 runAsGroup: 500 runAsNonRoot: true

SMTP Settings

Not applicable

TLS/SSL Certificates configurations

Not applicable

<span id="page-6-0"></span>Resource Manager

Ingress

Not applicable

HA/DR

Resource Manager is deployed as the Active and Active pair.

Cross-region bandwidth

Resource Manager is deployed per region. There is no cross region deployment.

External connections

Not applicable

Pod Security Policy

All containers running as genesys user (500) and non-root user.

podSecurityContext: fsGroup: 500 runAsUser: 500 runAsGroup: 500 runAsNonRoot: true

SMTP Settings

Not applicable

TLS/SSL Certificates configurations

Not applicable

<span id="page-6-1"></span>Service Discovery

Ingress

Not applicable

HA/DR

Service Discovery is a singleton service which will be restarted if it shuts down unexpectedly or becomes unavailable.

Cross-region bandwidth

Service Discovery is not expected to be doing cross-region requests in normal mode of operation.

External connections

Not applicable

Pod Security Policy

All containers running as genesys user (500) and non-root user.

podSecurityContext: fsGroup: 500 runAsUser: 500 runAsGroup: 500 runAsNonRoot: true

SMTP Settings

Not applicable

TLS/SSL Certificates configurations

Not applicable

<span id="page-7-0"></span>Reporting Server

Ingress

Not applicable

HA/DR

Reporting Server is deployed as a single pod service.

Cross-region bandwidth

Reporting Server is deployed per region. There is no cross region deployment.

External connections

Not applicable

Pod Security Policy

All containers running as genesys user (500) and non-root user.

podSecurityContext: fsGroup: 500 runAsUser: 500

runAsGroup: 500 runAsNonRoot: true

SMTP Setting

Not applicable

TLS/SSL Certificates configurations

Not applicable

<span id="page-8-0"></span>GVP Configuration Server

Ingress

Not applicable

HA/DR

GVP Configuration Server is deployed as a singleton. If the GVP Configuration Server crashes, a new pod will be created. The GVP services will continue to service calls if the GVP Configuration Server is unavailable and only new configuration changes, such as new MCP pods, will not be available.

Cross-region bandwidth

GVP Configuration Server is not expected to be doing cross-region requests in normal mode of operation.

External connections

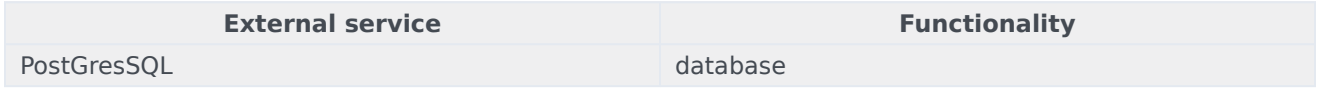

Pod Security Policy

All containers running as genesys user (500) and non-root user.

podSecurityContext: fsGroup: 500 runAsUser: 500 runAsGroup: 500 runAsNonRoot: true

SMTP Settings

Not applicable

TLS/SSL Certificates configurations

Not applicable

<span id="page-9-0"></span>Browser requirements

N/A

# <span id="page-9-1"></span>Genesys dependencies

## <span id="page-9-2"></span>Media Control Platform

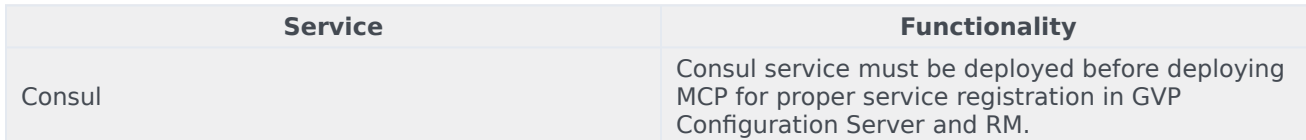

## <span id="page-9-3"></span>Resource Manager

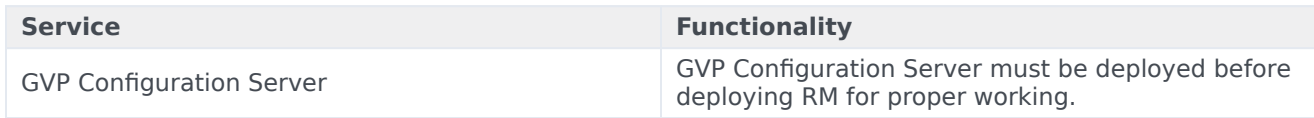

## <span id="page-9-4"></span>Service Discovery

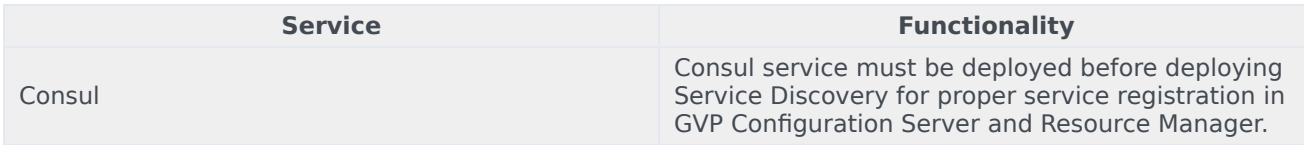

## <span id="page-9-5"></span>Reporting Server

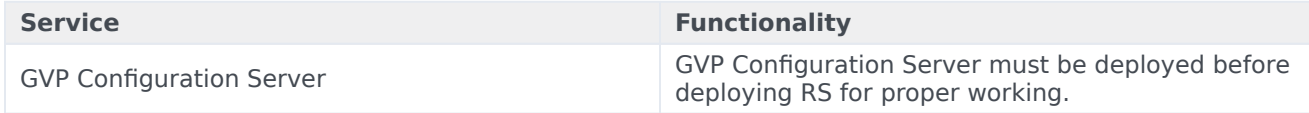

## <span id="page-9-6"></span>GVP Configuration Server

N/A

# <span id="page-9-7"></span>GDPR support

This section describes product-specific aspects of Genesys Voice Platform support for the European Union's General Data Protection Regulation (GDPR) in premise deployments. For general information about Genesys support for GDPR compliance, see General Data Protection Regulation.

#### **Warning**

Disclaimer: The information contained here is not considered final. This document will be updated with additional technical information.

#### <span id="page-10-0"></span>Data Retention Policies

GVP has configurable retention policies that allow expiration of data. GVP allows aggregating data for items like peak and call volume reporting. The aggregated data is anonymous. Detailed call detail records include DNIS and ANI data. The Voice Application Reporter (VAR) data could potentially have personal data, and would have to be deleted when requested. The log data files would have sensitive information (possibly masked), but requires the data to be rotated/expired frequently to meet the needs of GDPR.

#### <span id="page-10-1"></span>Configuration Settings

#### **Media Server**

Media Server is capable of storing data and sending alarms which can potentially contain sensitive information, but by default, the data will typically be automatically cleansed (by the log rollover process) within 40 days.

The location of these files can be configured in the GVP Media Control Platform Configuration [default paths are shown below]:

- vxmli:recordutterance-path = \$InstallationRoot\$/utterance/
- vxmli:recording-basepath = \$InstallationRoot\$/record/
- Netann:record-basepath = \$InstallationRoot\$/record
- msml:cpd-record-basepath = \$InstallationRoot\$/record/
- msml:record-basepath = \$InstallationRoot\$
- msml:record-irrecoverablerecordpostdir = \$InstallationRoot\$/cache/record/failed
- mpc:recordcachedir = \$InstallationRoot\$/cache/record
- calllog:directory =  $$InstallationRoot$(Gallrec/Log files and temporary files can be saved.$

The location of these files can be configured in the GVP Media Control Platform Configuration [default paths are shown below]:

- vxmli:logdir = \$InstallationRoot\$/logs/
- vxmli:tmpdir = \$InstallationRoot\$/tmp/
- vxmli:directories-save tempfiles =  $\frac{1}{2}$ InstallationRoot\$/tmp/

**Note**: Changing default values is not really supported in the initial Private Edition release for any of the above MCP options.

Also, additional sinks are available where alarms and potentially sensitive information can be captured. See **Table 6** and **Appendix H** of the Genesys Voice Platform User's Guide for more information. The metrics can be configured in the GVP Media Control Platform configuration:

- ems.log sinks = MFSINK I DATAC I TRAPSINK
- ems: metrics config-DATAC  $=$  \*
- ems:dc-default-metricsfilter =  $0.16, 18, 25, 35, 36, 41, 52, 55, 74, 128, 136, 141$
- $\bullet$  ems.metricsconfig.MFSINK = 0-16,18-41,43,52-56,72-74,76-81,127-129,130,132-141,146-152

#### **GVP Resource Manager**

Resource Manager is capable of storing data and sending alarms and potentially sensitive information, but by default, the data will typically be automatically cleansed (by the log rollover process) within 40 days.

Customers are advised to understand the GVP logging (for all components) and understand the sinks (destinations) for information which the platform can potentially capture. See **Table 6** and **Appendix H** of the Genesys Voice Platform User's Guide for more information.

#### **GVP Reporting Server**

The Reporting Server is capable of storing/sending alarms and potentially sensitive information, but by default, these components process but do not store consumer PII. Customers are advised to understand the GVP logging (for all components) and understand the sinks (destinations) for information which the platform can potentially capture. See **Table 6** and **Appendix H** of the Genesys Voice Platform User's Guide for more information.

By default, Reporting Server is designed to collect statistics and other user information. Retention period of this information is configurable, with most data stored for less than 40 days. Customers should work with their application designers to understand what information is captured as part of the application, and, whether or not the data could be considered sensitive.

These settings could be changed by the customer as per their need by using a Helm chart override values.yaml.

#### **Data Retention Specific Settings**

- rs.db.retention.operations.daily.default: "40"
- rs.db.retention.operations.monthly.default: "40"
- rs.db.retention.operations.weekly.default: "40"
- rs.db.retention.var.daily.default: "40"
- rs.db.retention.var.monthly.default: "40"
- rs.db.retention.var.weekly.default: "40"
- rs.db.retention.cdr.default: "40"

#### **Identifying Sensitive Information for Processing**

The following example demonstrates how to find this information in the Reporting Server database – for the example where 'Session ID' is considered sensitive:

- select  $*$  from dbo.CUSTOM\_VARS where session  $ID = '018401A9-100052D6';$
- select  $*$  from dbo.VAR\_CDRS where session\_ID = '018401A9-100052D6';
- select  $*$  from dbo.EVENT LOGS where session ID = '018401A9-100052D6';
- select  $*$  from dbo.MCP CDR where session  $ID = '018401A9-100052D6'$ ;
- select \* from dbo.MCP\_CDR\_EXT where session ID = '018401A9-100052D6';

An example of a SQL query which might be used to understand if specific information is sensitive:

```
USE [ems-rs]
DECLARE @SearchStr nvarchar(100) = '018401A9-100052D6'
DECLARE @Results TABLE (ColumnName nvarchar(370), ColumnValue nvarchar(3630))
SET NOCOUNT ON
DECLARE @TableName nvarchar(256), @ColumnName nvarchar(128), @SearchStr2 nvarchar(110)
SET @TableName = ''
SET @SearchStr2 = QUOTENAME('%' + @SearchStr + '%','''')
WHILE @TableName IS NOT NULL
BEGIN
    SET @ColumnName = ''
    SET @TableName =
    (
        SELECT MIN(QUOTENAME(TABLE_SCHEMA) + '.' + QUOTENAME(TABLE_NAME))
        FROM INFORMATION SCHEMA.TABLES
        WHERE TABLE_TYPE = 'BASE TABLE'<br>AND OUOTENAME(TABLE SCHEMA) + '.
                    QUOTENAME(TABLE_SCHEMA) + '.' + QUOTENAME(TABLE_NAME) > @TableName
            AND OBJECTPROPERTY(
                     OBJECT_ID(
                          QUOTENAME(TABLE SCHEMA) + '.' + QUOTENAME(TABLE NAME)
                          ), 'IsMSShipped'
                            ) = 0)
    WHILE (@TableName IS NOT NULL) AND (@ColumnName IS NOT NULL)
    BEGIN
        SET @ColumnName =
        (
             SELECT MIN(QUOTENAME(COLUMN NAME))
             FROM INFORMATION_SCHEMA.COLUMNS<br>WHERE TABLE_SCHEMA = PAR
            WHERE TABLE_SCHEMA = PARSENAME(@TableName, 2)<br>AND TABLE NAME = PARSENAME(@TableName, 1)
                        TABLE\_NAME = PARSENAME(QTableName, 1)AND DATA_TYPE IN ('char', 'varchar', 'nchar', 'nvarchar', 'int', 'decimal')
                 AND QUOTENAME(COLUMN_NAME) > @ColumnName
        \lambdaIF @ColumnName IS NOT NULL
        BEGIN
             INSERT INTO @Results
             EXEC
             (
                 'SELECT ''' + @TableName + '.' + @ColumnName + ''', LEFT(' + @ColumnName + ',
3630)
                 FROM ' + @TableName + ' (NOLOCK) ' +
                 ' WHERE ' + @ColumnName + ' LIKE ' + @SearchStr2
             )
        END
    END
END
```
SELECT ColumnName, ColumnValue FROM @Results